## $\mathop{\rm PDF}$

https://www.100test.com/kao\_ti2020/142/2021\_2022\_\_E9\_80\_9A\_ E8\_BF\_87\_E8\_B7\_AF\_E7\_c101\_142429.htm

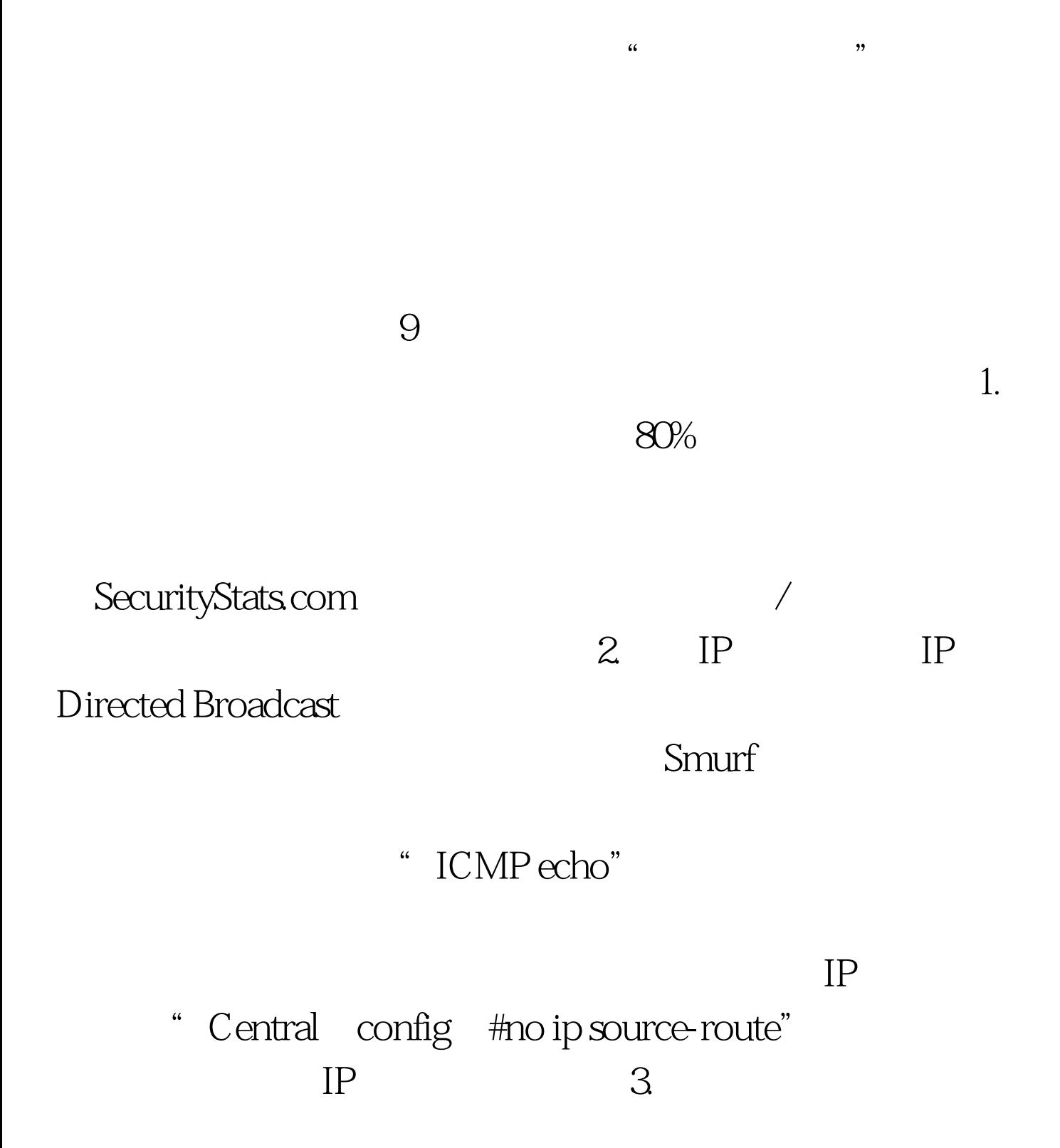

## HTTP FIND HTTP

## $HTTP$

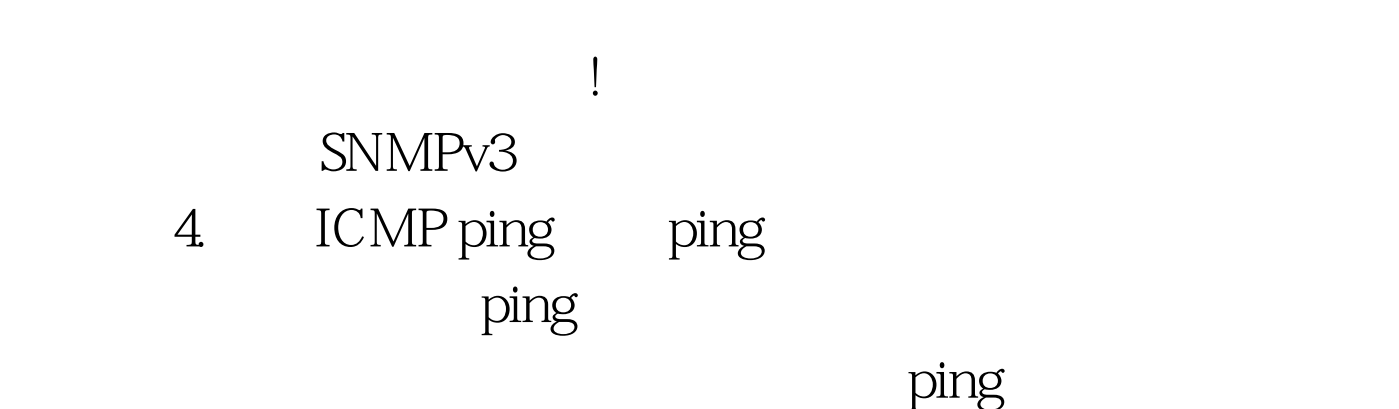

" script kiddies

 $5.$  IP IP

 $100Test$ www.100test.com